## Model-Based Organ Segmentation: Recent Methods

Jiun-Hung Chen General Exam Paper 2009

## Problem Statement

• Learn how to segment new, unseen CT images from a set of training CT images with ground truth organs marked.

• Goal: Minimize the training errors while generalizing to the new CT images

### Problem Organ: The Liver

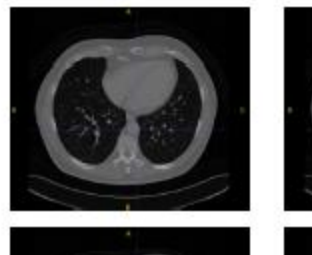

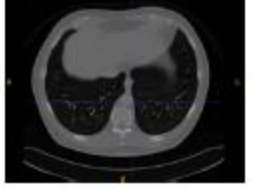

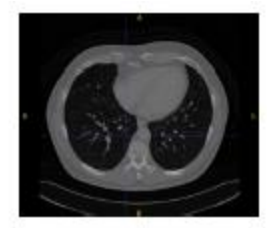

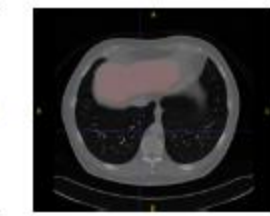

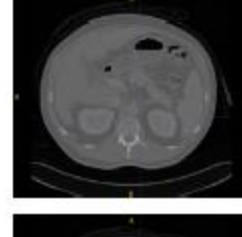

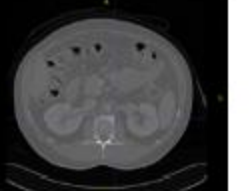

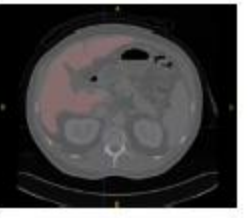

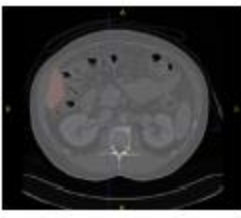

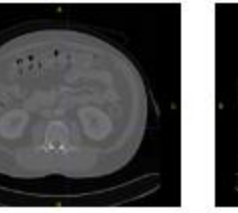

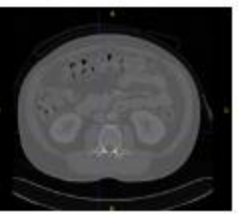

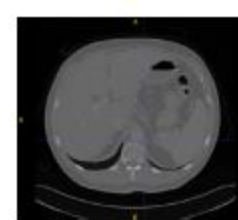

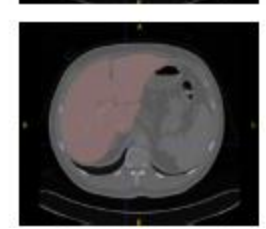

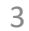

## Why Difficult? (Shape Variations)

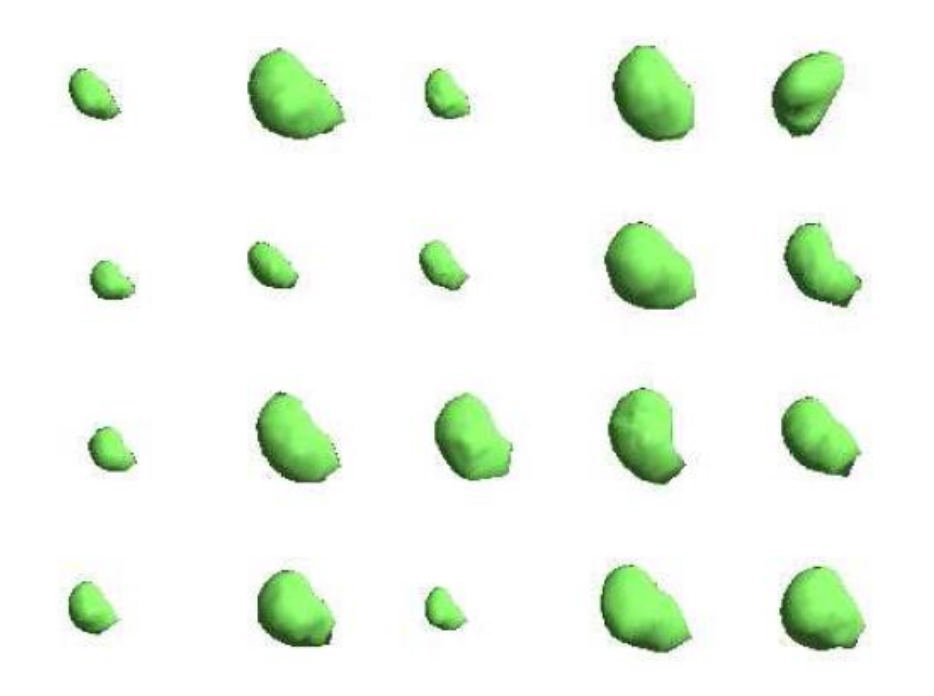

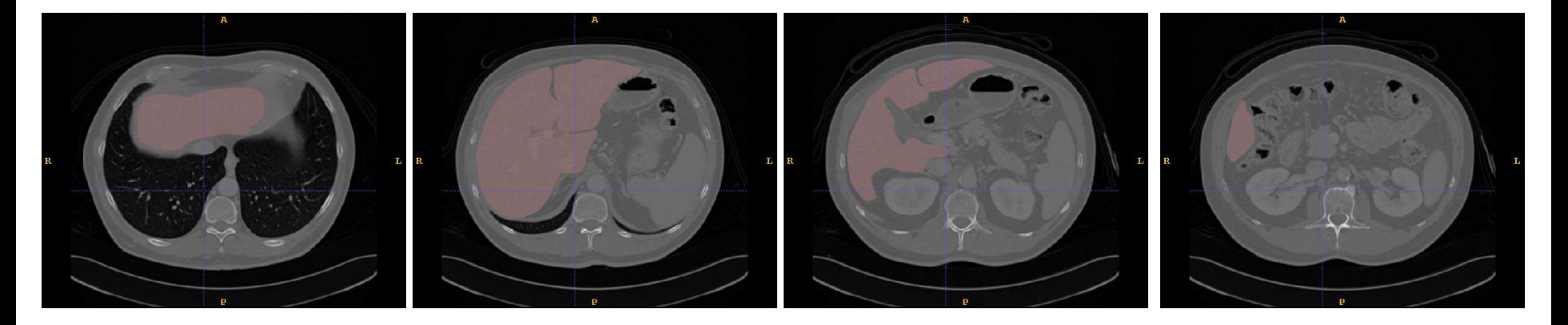

### Why Difficult? (Similar Appearances)

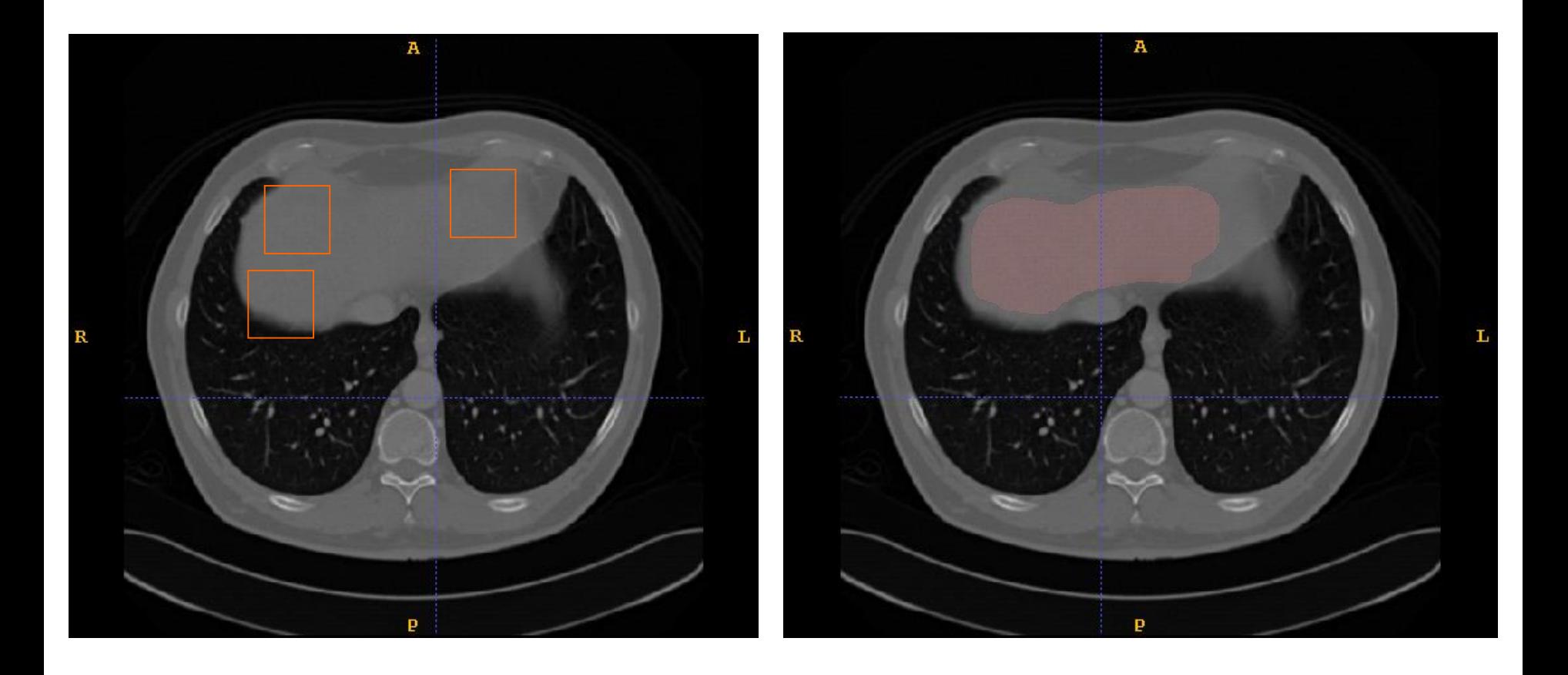

### Why Difficult? (Appearance Changes)

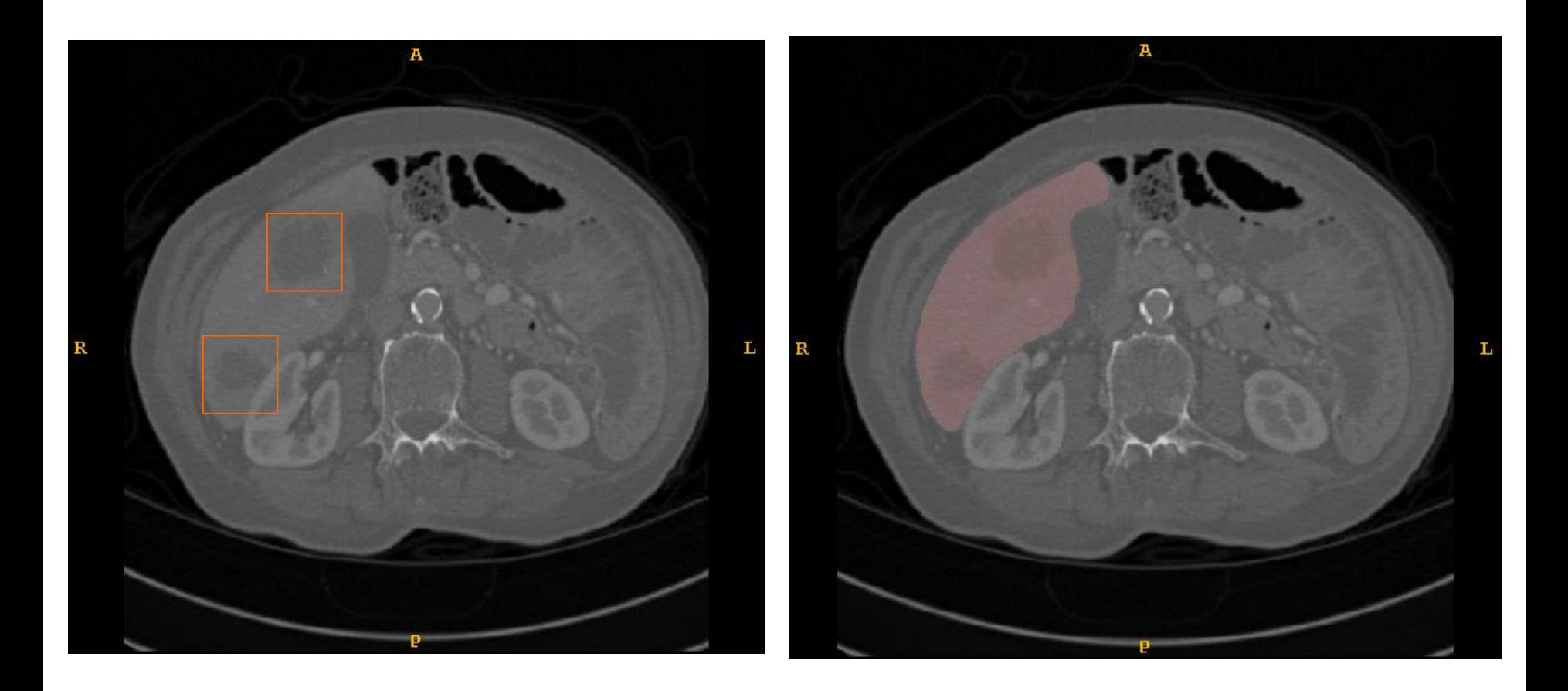

## Why Difficult? (Position Changes)

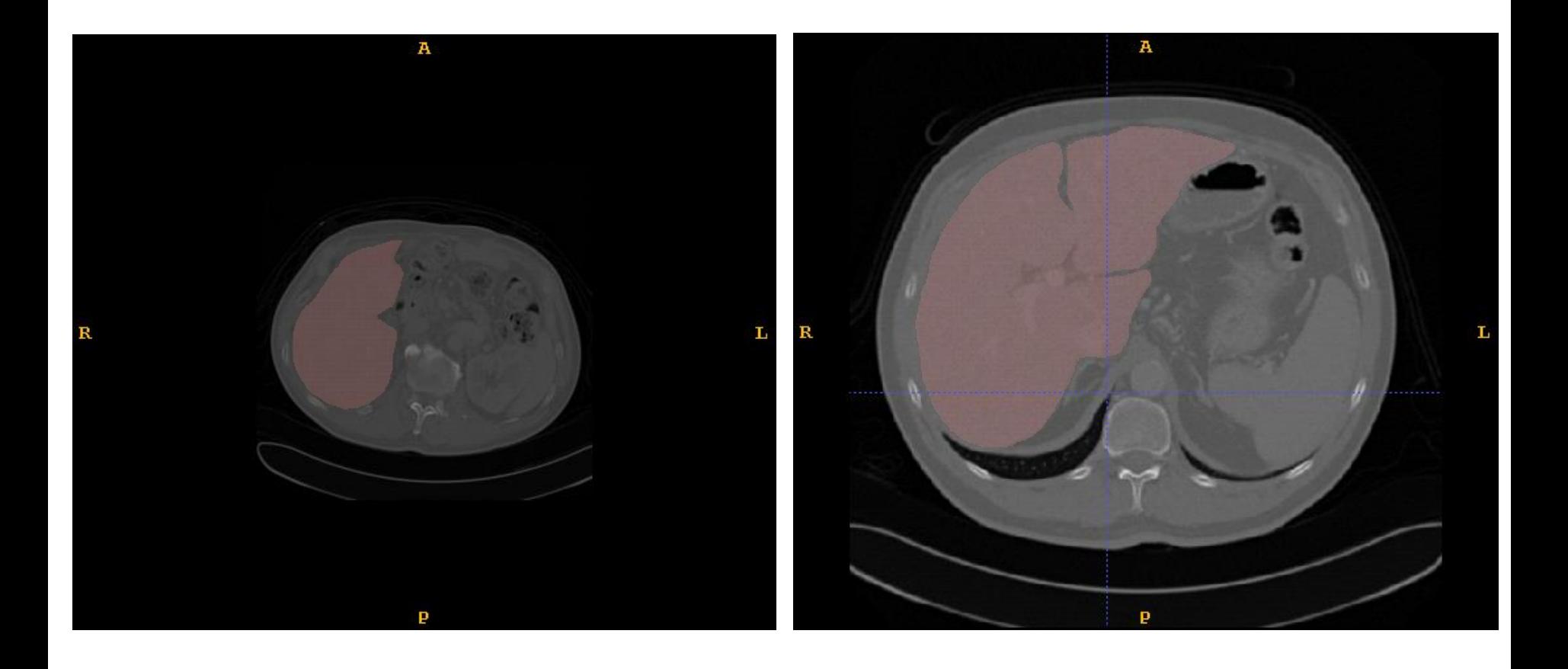

#### Active Shape Model Based Framework Input … 3D point correspondence  $\left| \leftarrow \right|$  Training CT Volumes Known point correspondences Training phase Learning Statistical Learning Boundary Learning Organ Shape Models Intensity Model Detection Organ Detector Learned Statistical Learned Boundary Intensity Model Shape Model Organ Detection Detected Bounding Box A Testing CT Volume Shape Model Initialization ◀ Testing phase …Initial Shape Boundary Refinement Final Shape … 8

## Active Shape Models: Training

- Shapes are modeled in a training phase using a set of CT volumes whose ground truth segmentations are given.
- There are 4 steps to the training phase.
	- 1. Find 3D point correspondences on training meshes.
	- 2. Learn a statistical 3D shape model of the shapes.
	- 3. Learn a boundary intensity model for each vertex.
	- 4. Learn an organ detector that finds bounding boxes.

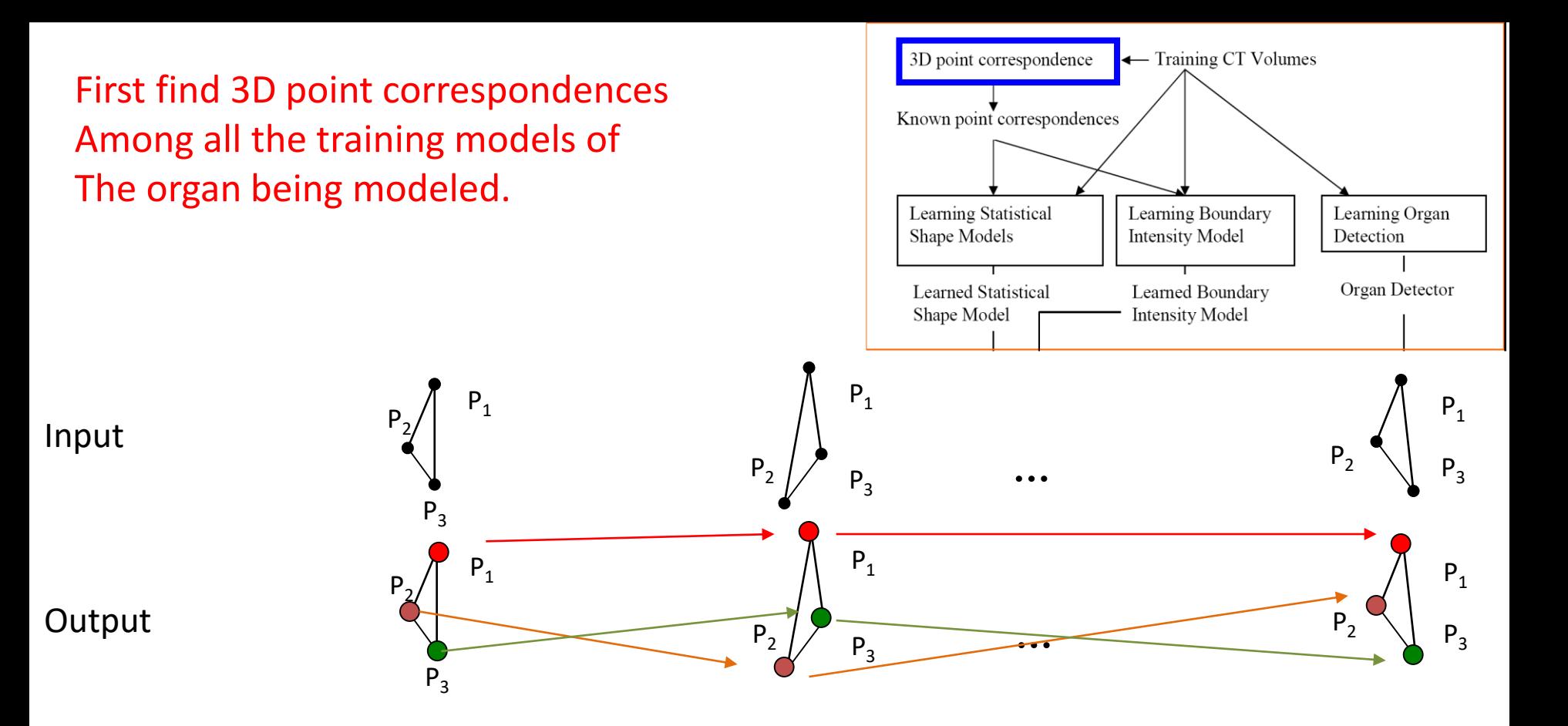

#### Next learn a statistical shape model of that organ.

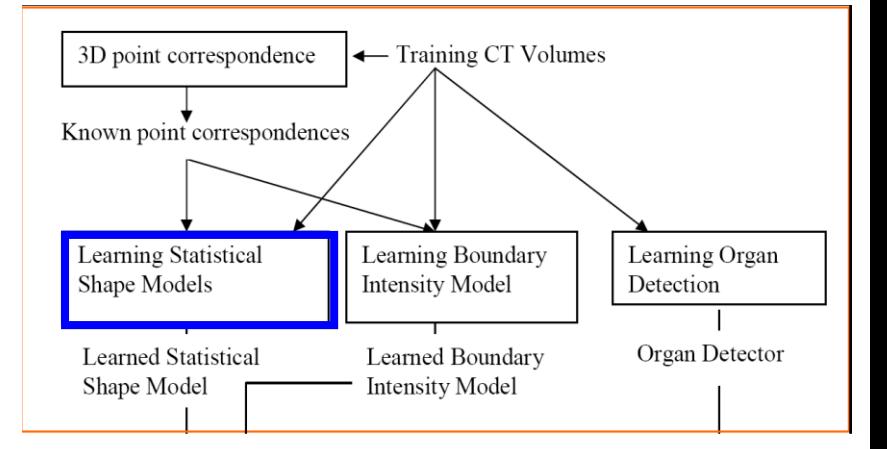

Input

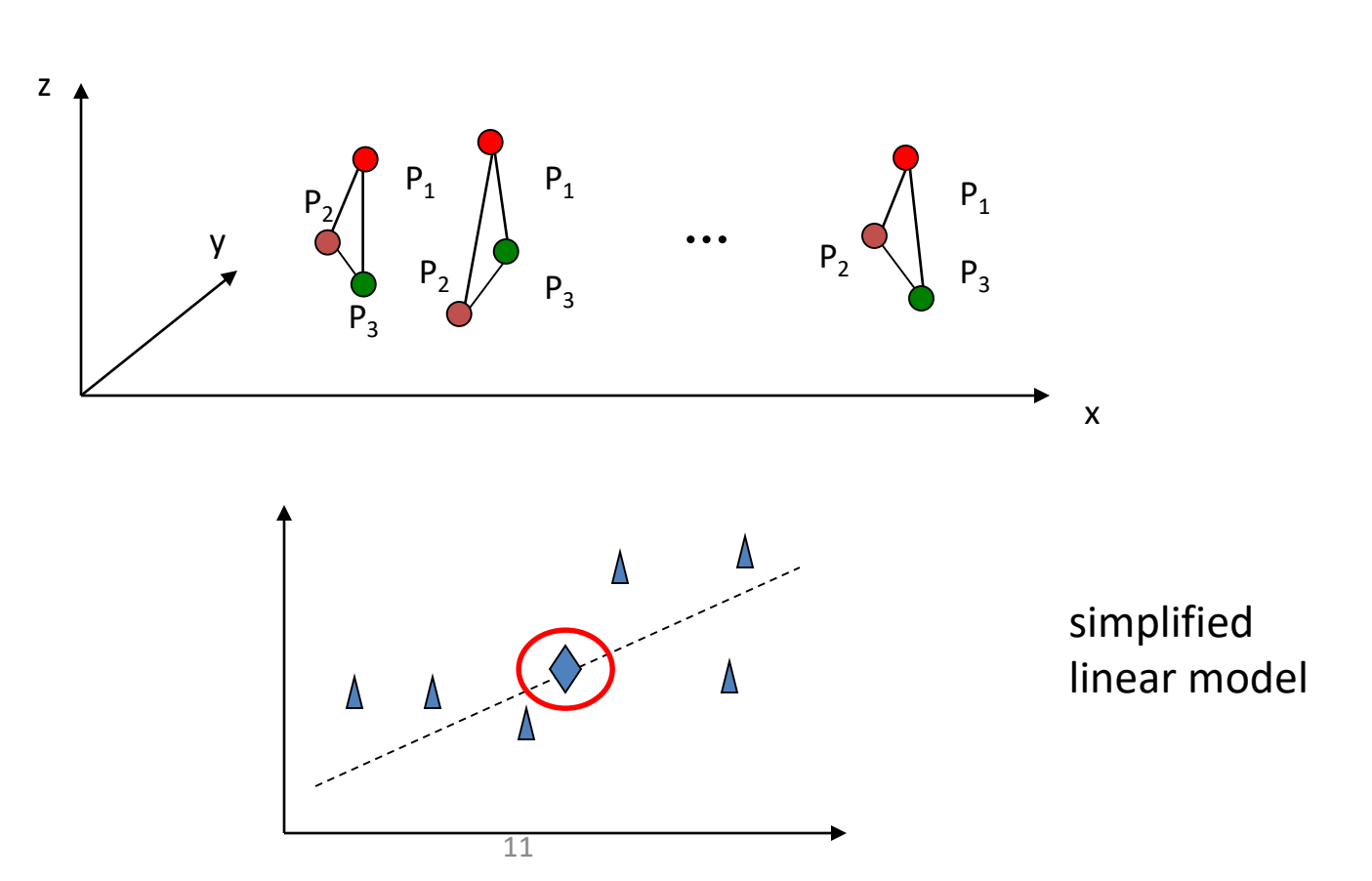

**Output** 

#### Next learn a model of the boundary intensities.

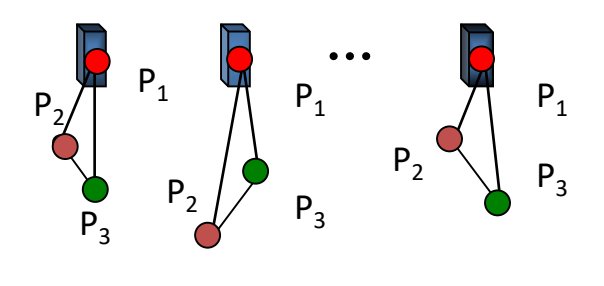

Intensity profiles

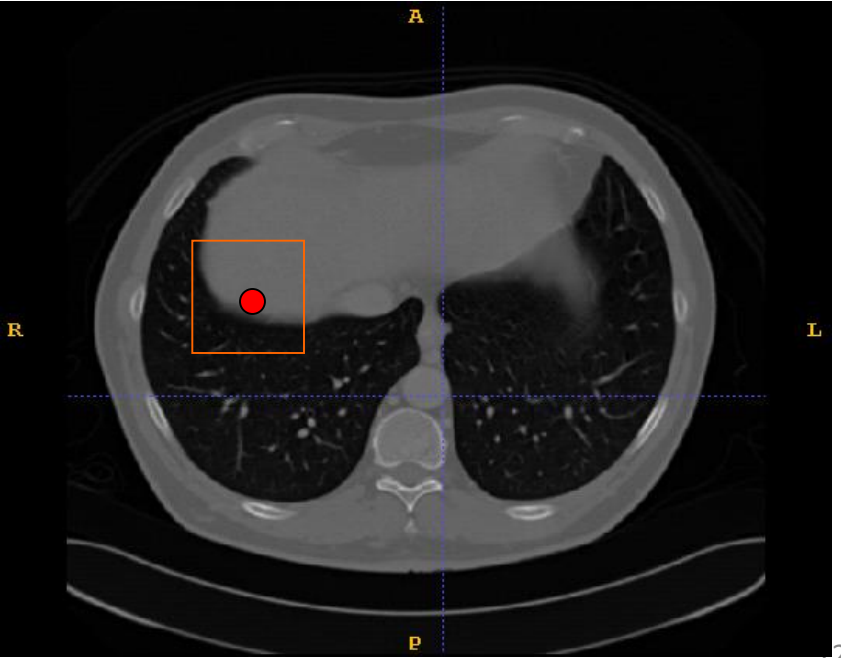

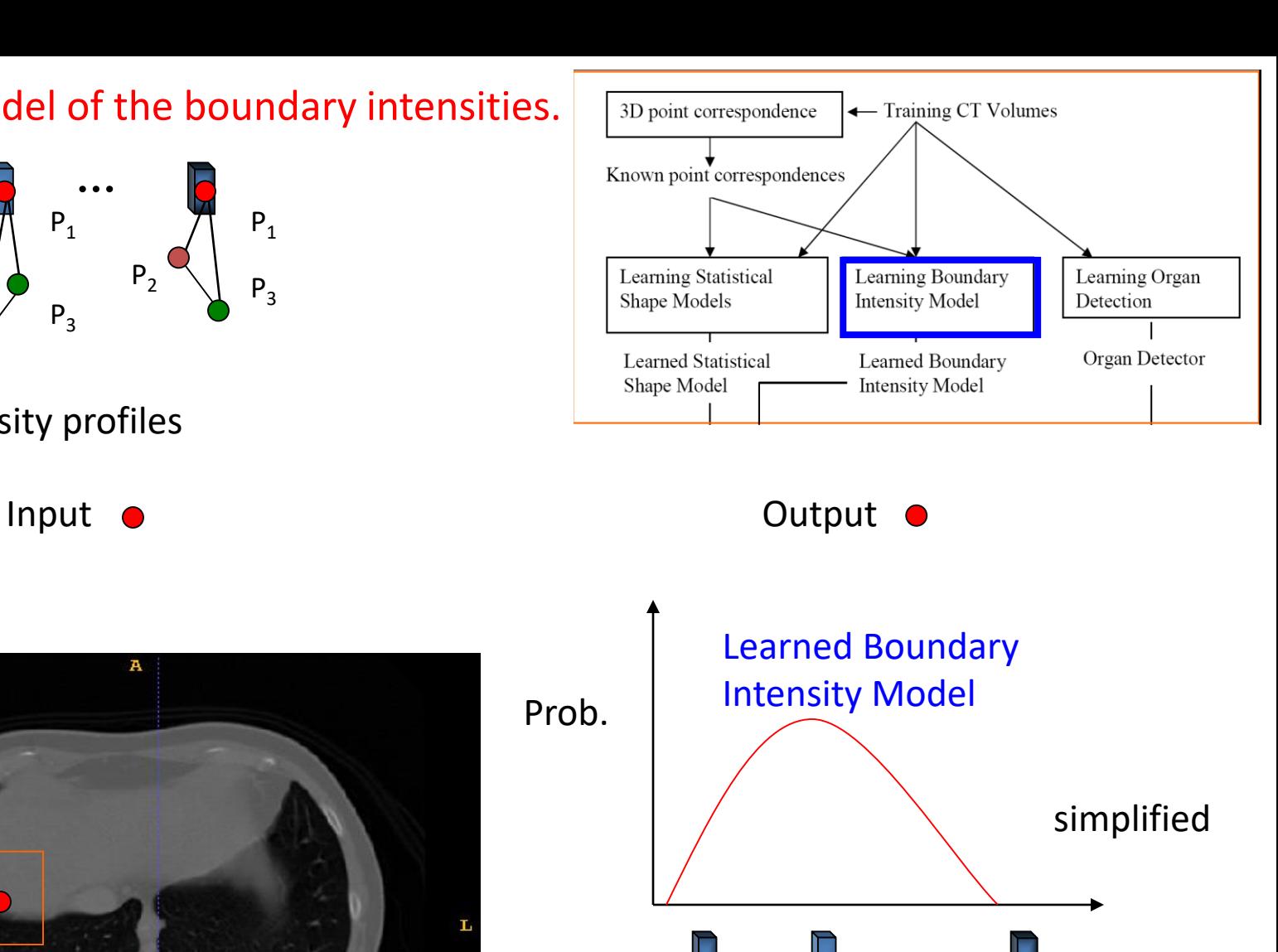

Intensity profiles

Finally train a classifier to find the organ inside a bounding box.

> • Given a bounding box and the CT slices inside it, a classifier learns to decide if *everything* inside the box is liver or not.

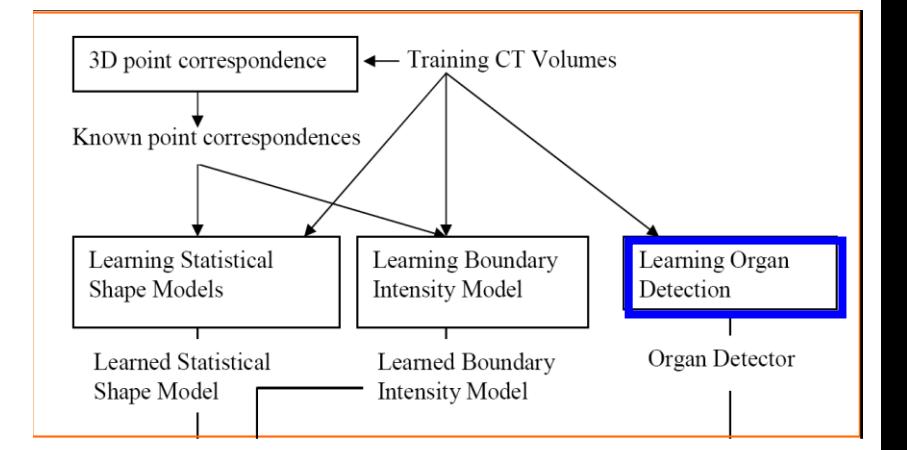

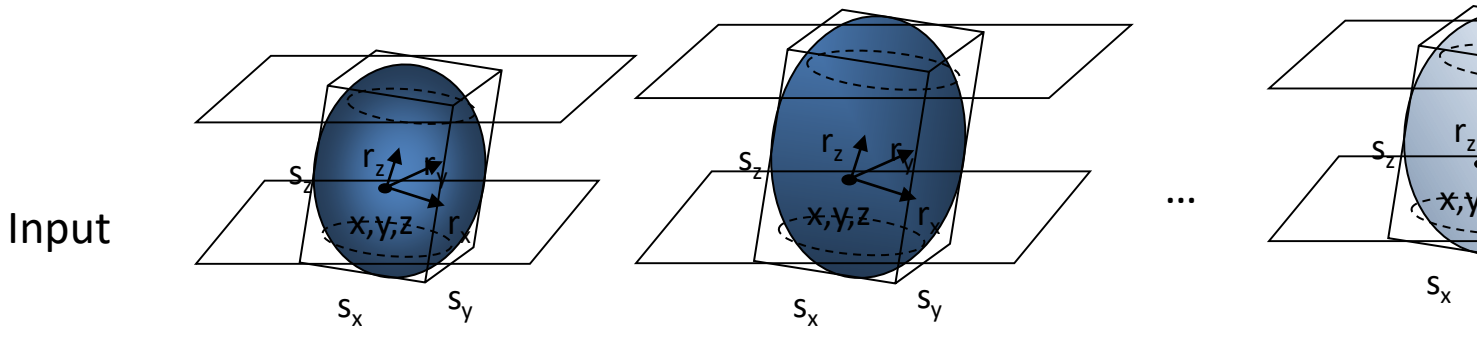

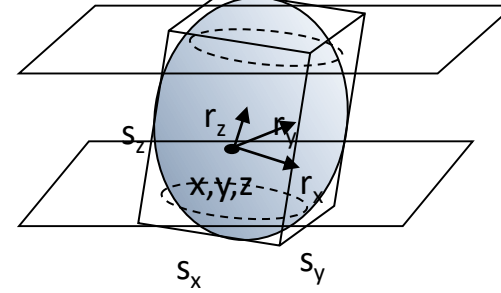

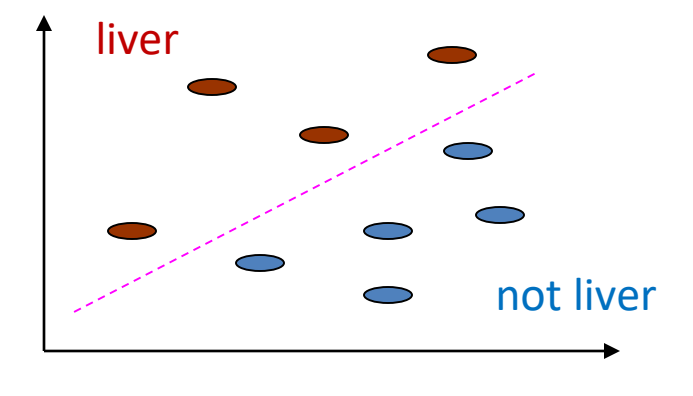

Where do you get the bounding box?

#### **Output**

## Active Shape Models: Testing

- There are 3 steps to the testing phase
	- 1. organ detection: use the learned organ detector to detect the organ in the testing volume and return a bounding box
	- 2. shape model initialization: initialize the learned statistical model based on the detected bounding box
	- 3. boundary refinement: use the learned boundary intensity model to estimate the refinement to the model for this shape

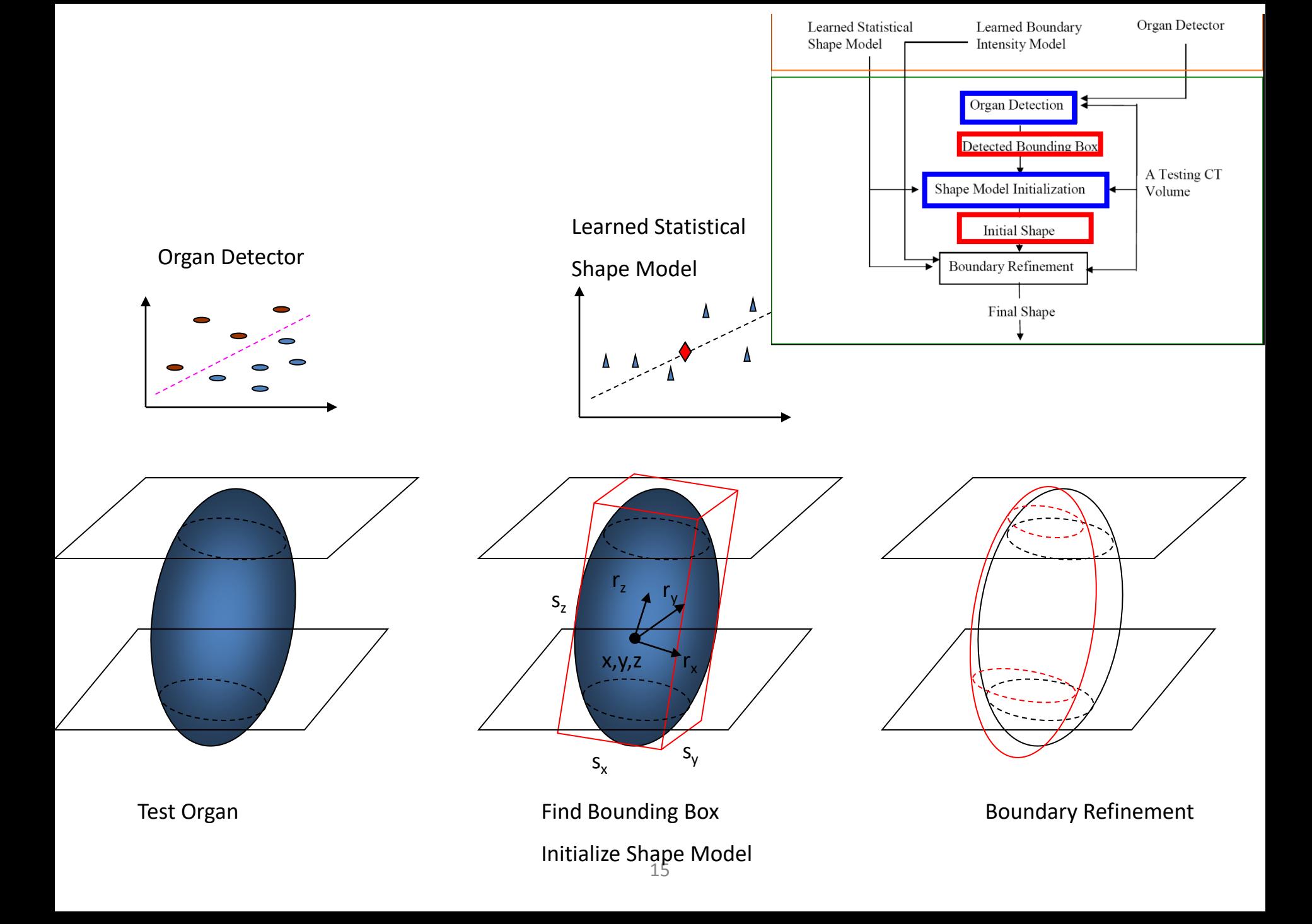

#### Methods for Point Correspondences

1. Principal Component Analysis (PCA)

PCA takes in the points of each shape in the training set. It produces a set of basis vectors (the components).

Each shape can then be represented as a linear combination of these components.

> $\widetilde{\mathsf{x}} = \overline{\mathsf{x}} + \sum_{k=1}^{K} c_k \mathsf{b}_k$  where  $\overline{\mathsf{x}}$  is the mean shape k=1 K

The optimal K projection axes  $\mathsf{b}_{\mathsf{k}}$ , k = 1 to K are the eigenvectors of the covariance matrix of the training set of points corresponding to the K largest eigenvalues.

## Intuitive Meaning of Principal Components

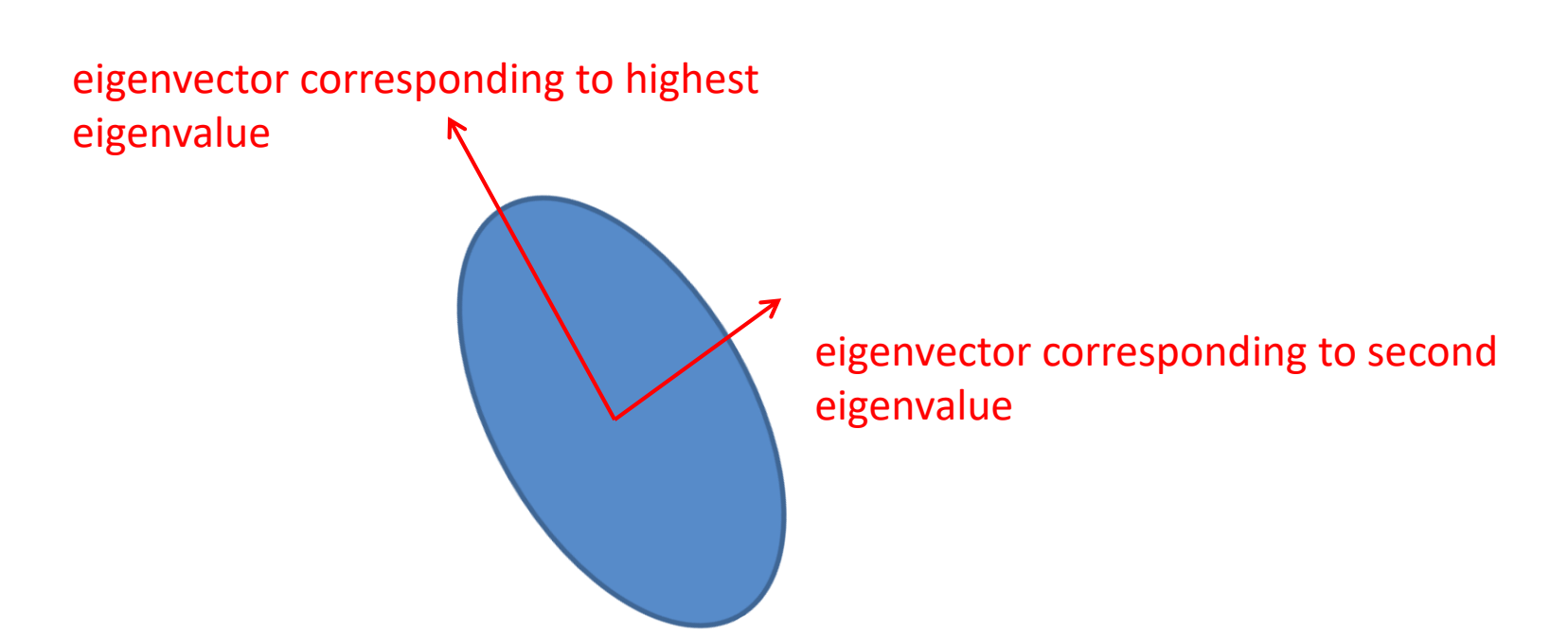

#### Eigenimages for Face Recognition

training images

image

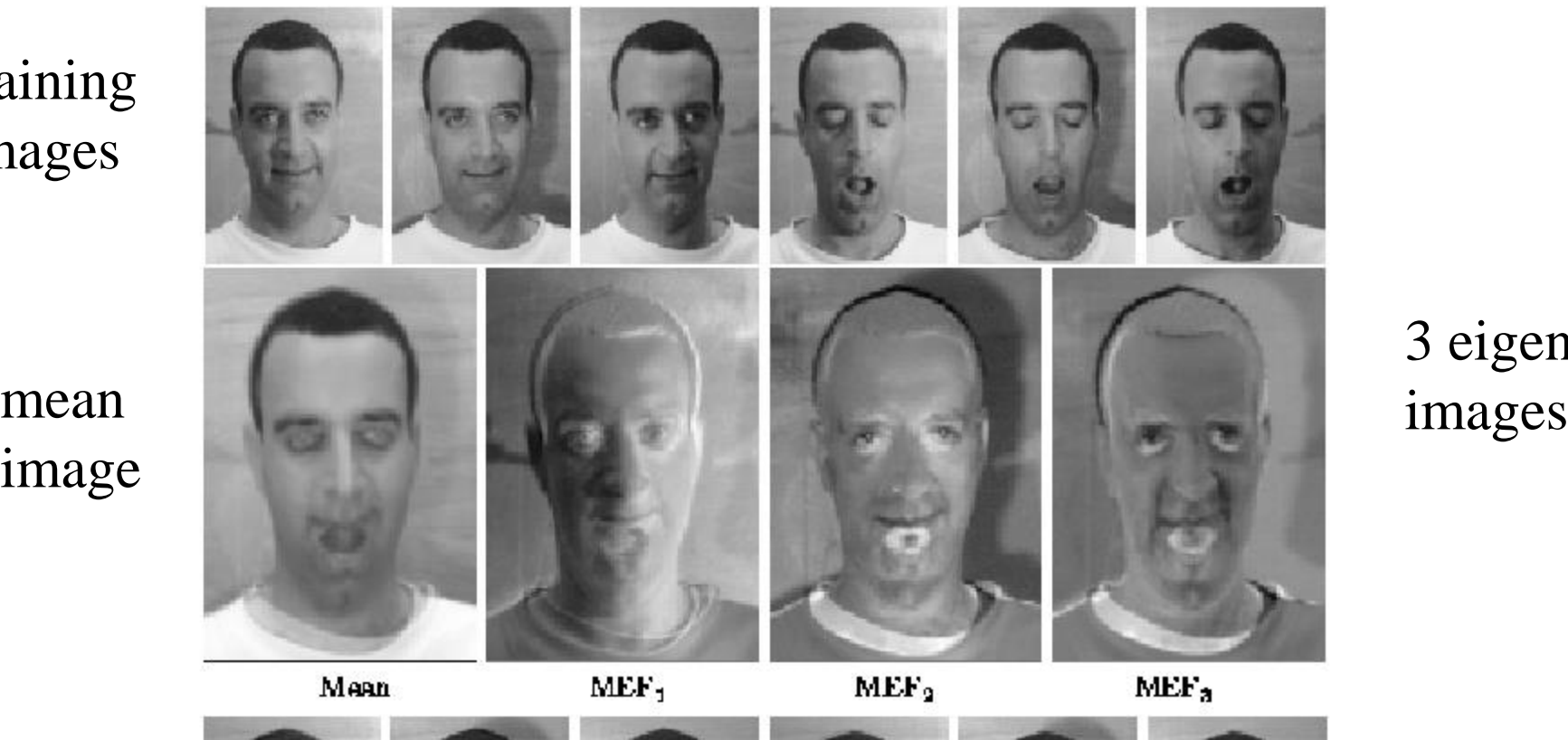

3 eigen-

linear approximations

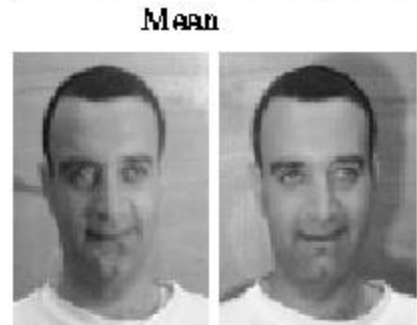

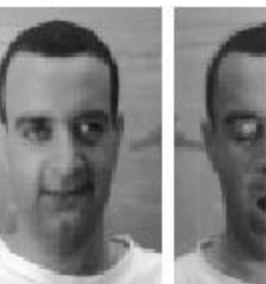

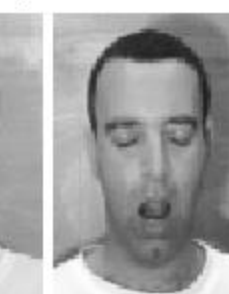

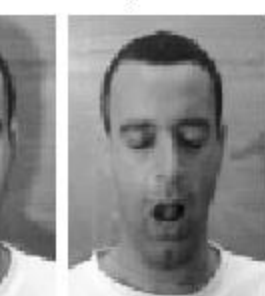

## 3D Point Correspondence (MDL)

• Goal: Find 3D Point Correspondence

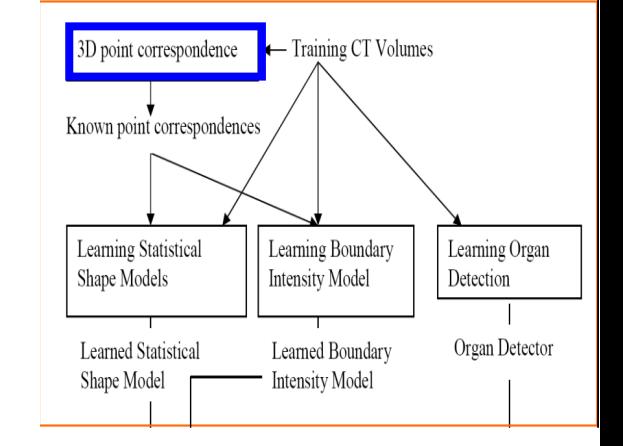

- Idea: Minimize MDL-based objective function
	- Evaluate the quality of the correspondence

$$
F = \sum_{k=1}^{N} L_k \text{ with } L_k = \begin{cases} 1 + \log(\lambda_k/\lambda_{cut}), & \text{if } \lambda_k \ge \lambda_{cut} \\ \lambda_k/\lambda_{cut}, & \text{otherwise} \end{cases}
$$

- The  $\lambda_k$ s are the eigenvalues from PCA.
- How: Gradient descent
	- Manipulate correspondences by parameterization and reparameterization.

Davies et al. [IEEE TMI'02]

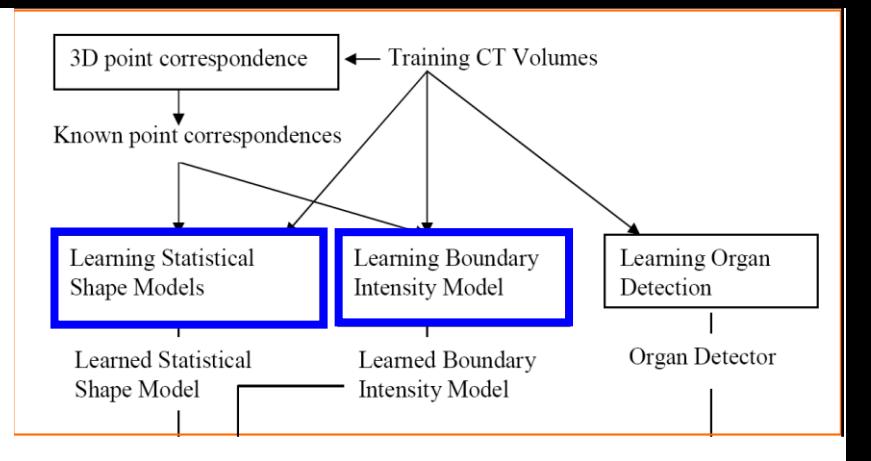

- Statistical Shape Models
	- Principal Component Analysis (PCA)
	- Kernel PCA

In either case the shape model consists of the PCA mean and basis. Any shape can be represented.

- Boundary Intensity Models

**□Gaussian distribution** 

AdaBoosted histogram classifiers

 $\Box$  Heuristics

Cootes et al. [IEEE PAMI 01], Li [ICCV'05] aKainmuller et al. [MICCAI'07] Cootes et al. [IEEE PAMI 01], Twining et al. [BMVC'01]

#### Organ Detection (MSL)

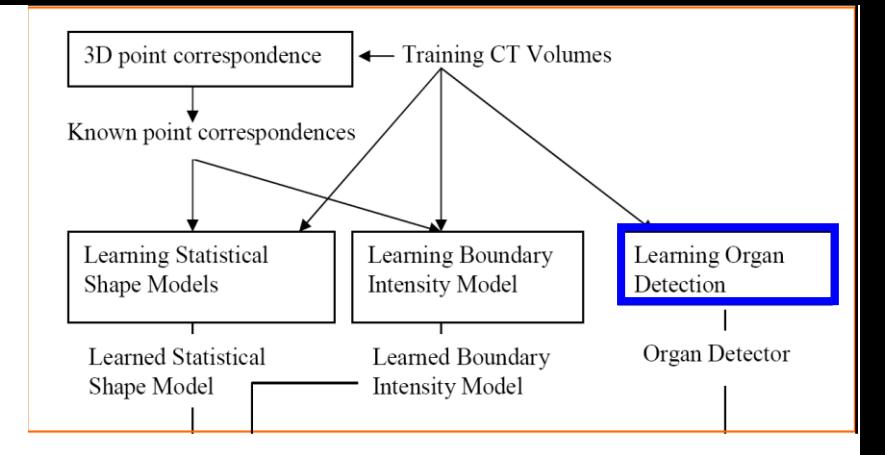

- Goal: Find the bounding box
	- The parameter space is 9D.
	- 3D positions, 3D scales and 3D orientations.
- Idea
	- Uniform and exhaustive search is unnecessary
- How: decompose the problem into three steps
	- position estimation, position-scale estimation and finally position-scale-orientation estimation.

Zheng et al. [ICCV'07]

## Two ASM-based Systems

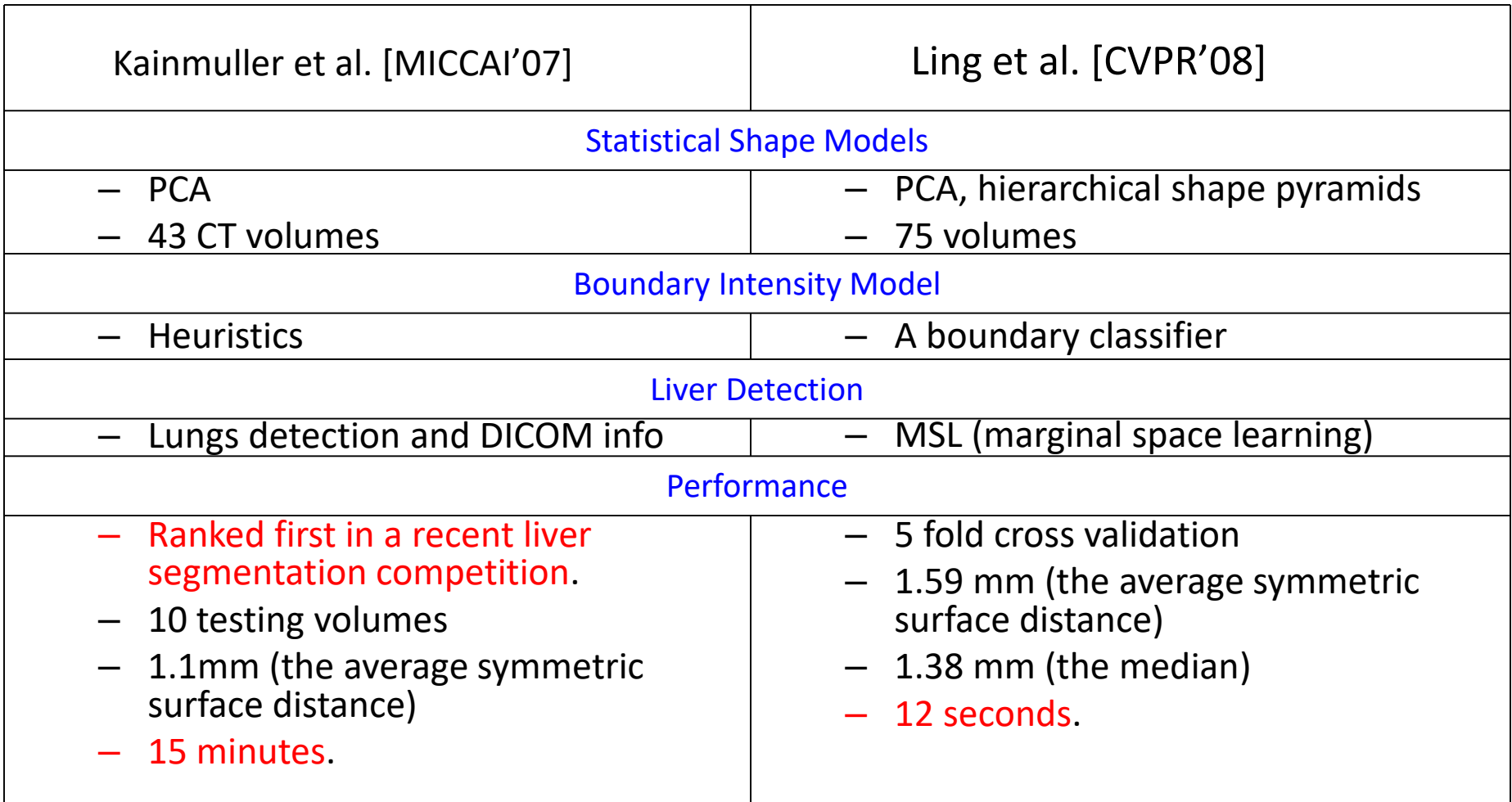

## Experimental Setting

- Datasets:
	- 4 types of organs (livers, left kidneys, right kidneys, spleens)
	- 15-20 subjects
- Leave-one-out cross validation
- Measure the reconstruction error
- Metrics: Euclidean and Hausdorff distance

MDL-2DPCA

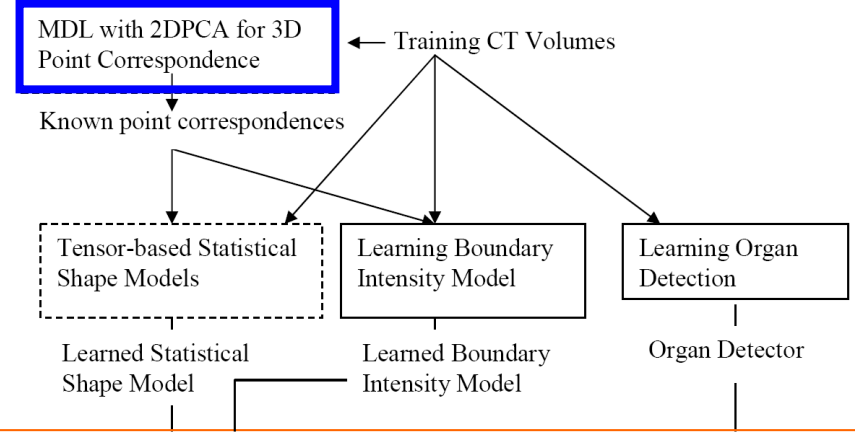

• MDL-based objective function

$$
F = \sum_{k=1}^{N} L_k \text{ with } L_k = \begin{cases} 1 + \log(\lambda_k/\lambda_{cut}), & \text{if } \lambda_k \ge \lambda_{cut} \\ \lambda_k/\lambda_{cut}, & \text{otherwise} \end{cases}
$$

- Idea: Generalize the objective function to 2DPCA space
	- Replace eigenvalues from PCA with those from 2DPCA
	- How: Gradient descent
- Comparisons: original MDL vs. MDL-2DPCA

## 2DPCA

• When we use normal PCA, our representation of a shape is a vector

 $(x_1, y_1, z_1, x_2, y_2, z_2, ..., x_k, y_k, z_k)^T$ 

• When we use 2DPCA, our representation of a shape is a 2D matrix (or tensor)

$$
\begin{bmatrix} x_1 & y_1 & z_1 \\ x_2 & y_2 & z_2 \\ x_K & y_K & z_K \end{bmatrix}
$$

• And so are the components.

## Results (3D Point Correspondences)

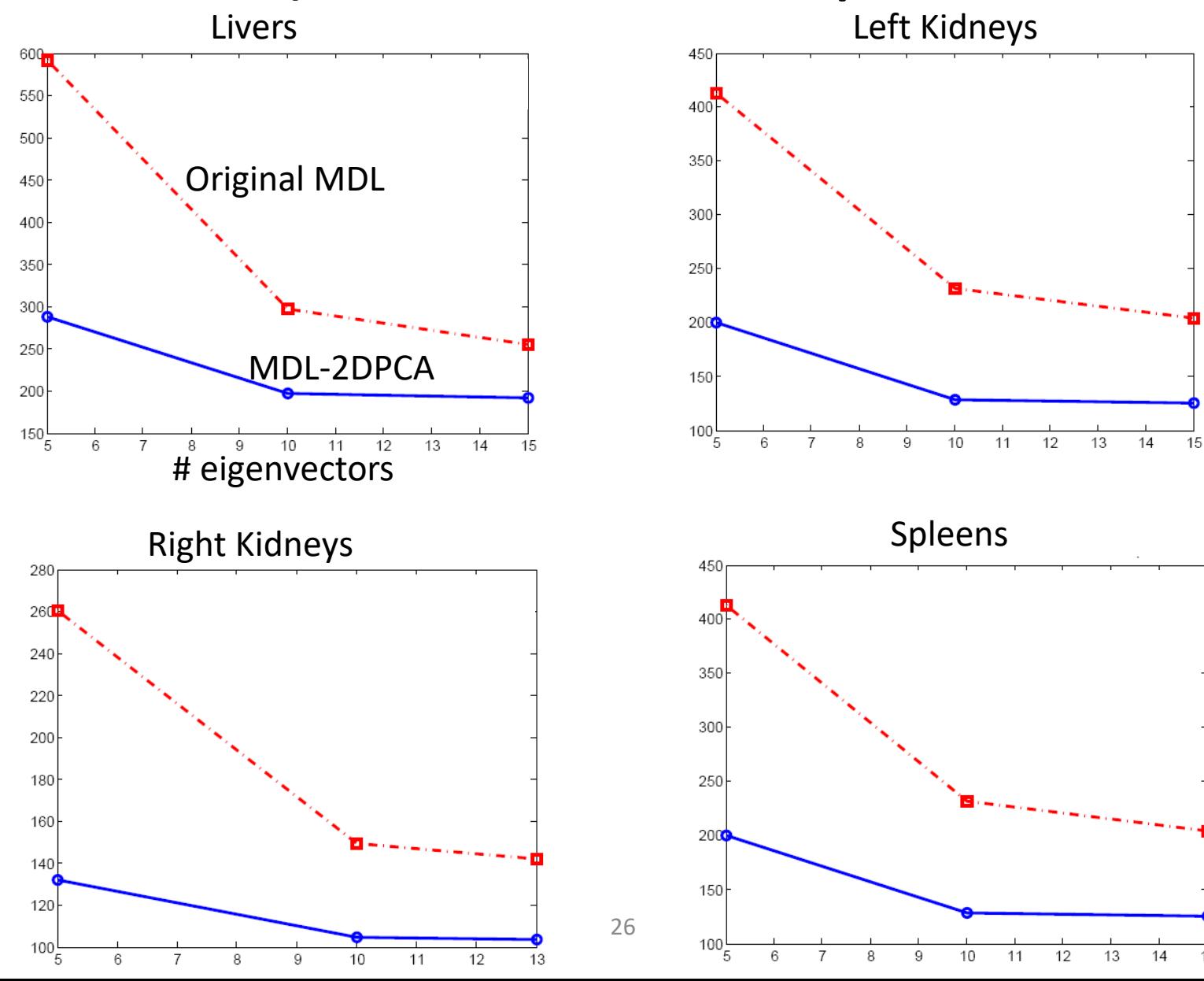

15

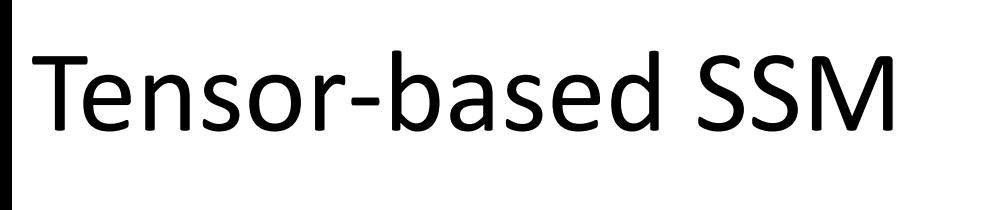

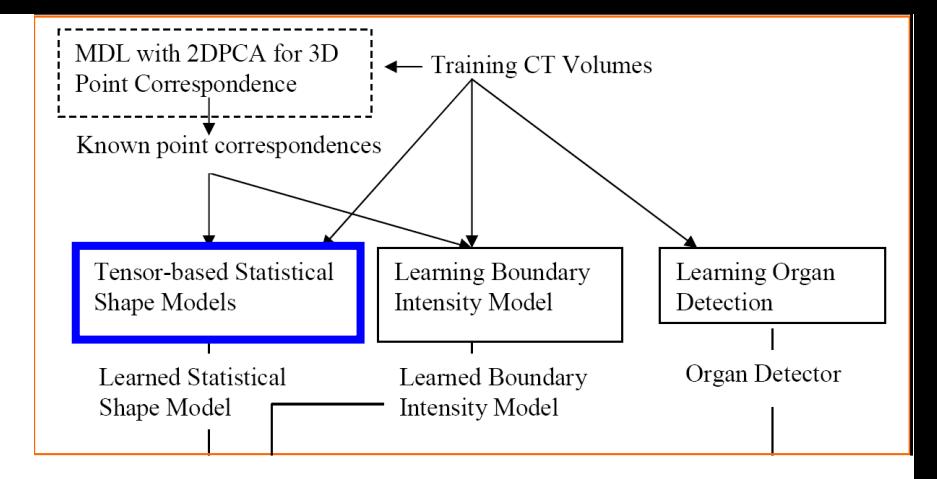

- Idea: Tensor-based dimension reduction methods
	- 2DPCA
	- Parafac model
	- Tucker decomposition
- Comparisons: PCA vs. Tensor-based dimension reduction
- \* Chen and Shapiro [EMBC'09]

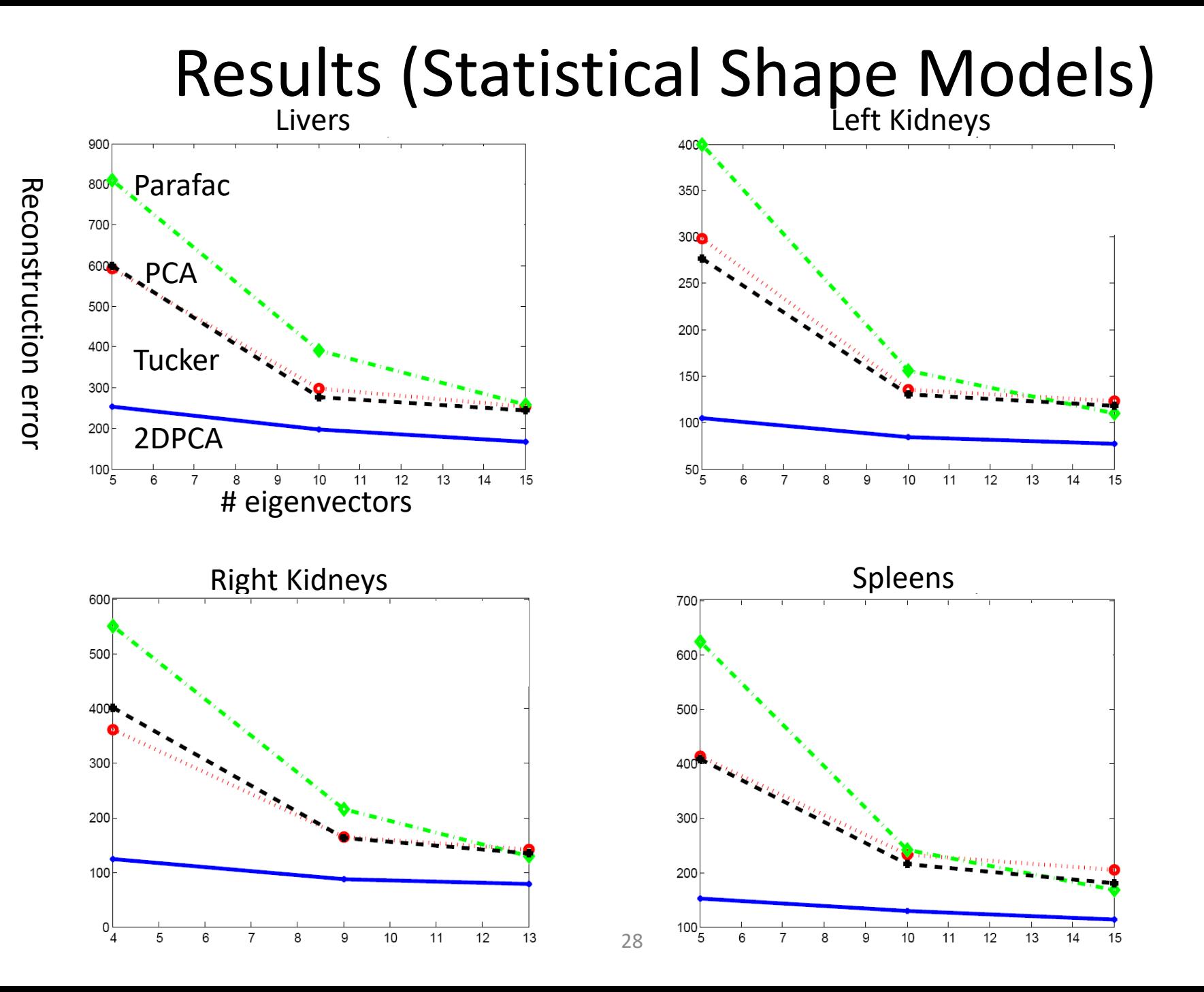

# Organ Detection (Boosting Approach)

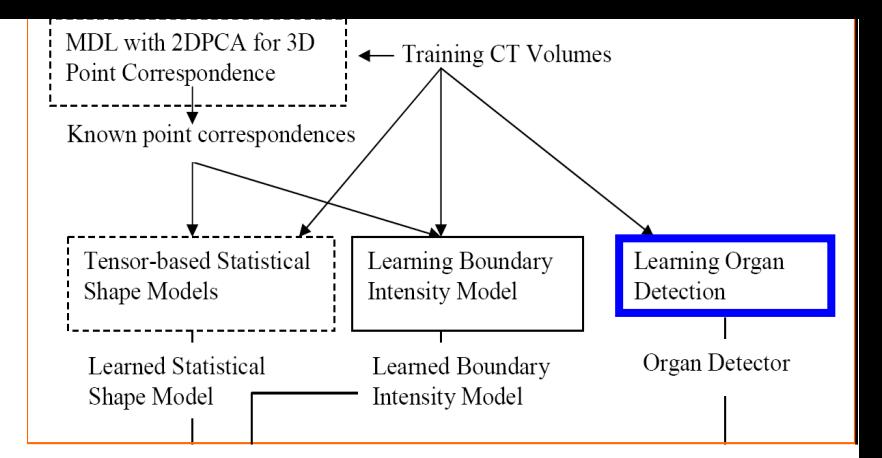

- Idea: Classify whether an image block contains an organ of interest
- How:
	- Partition slices into non-overlapping 32x32 blocks
	- Global features: gray-tone histogram of the image slice and its slice index
	- Local features: the position of a block, the mean and variance of its intensity values, and its intensity histogram.
	- 20,000 SVM linear classifiers + Adaboosting
- Comparisons: Manual vs. Adaboosting

## Results (Organ Detection)

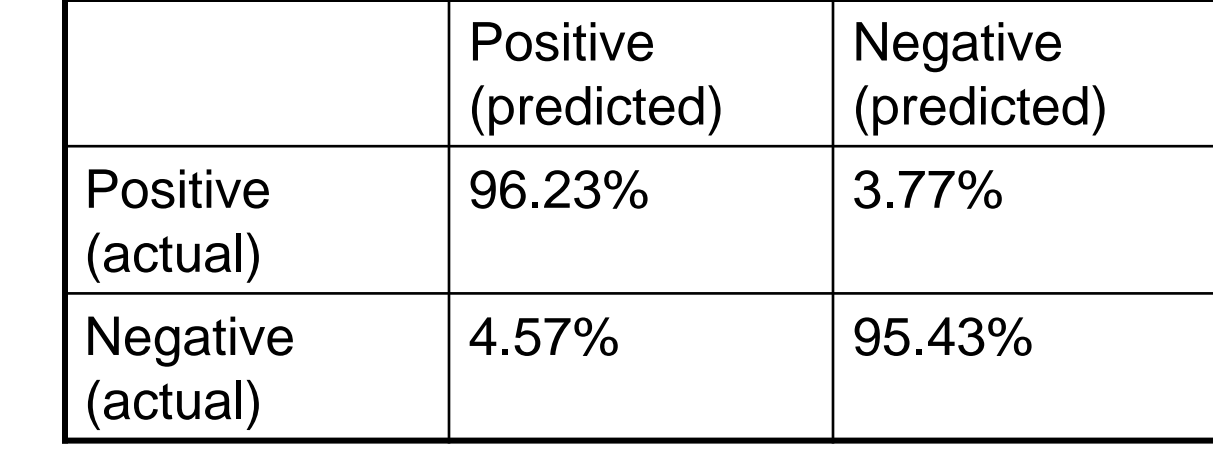

Livers (Training)

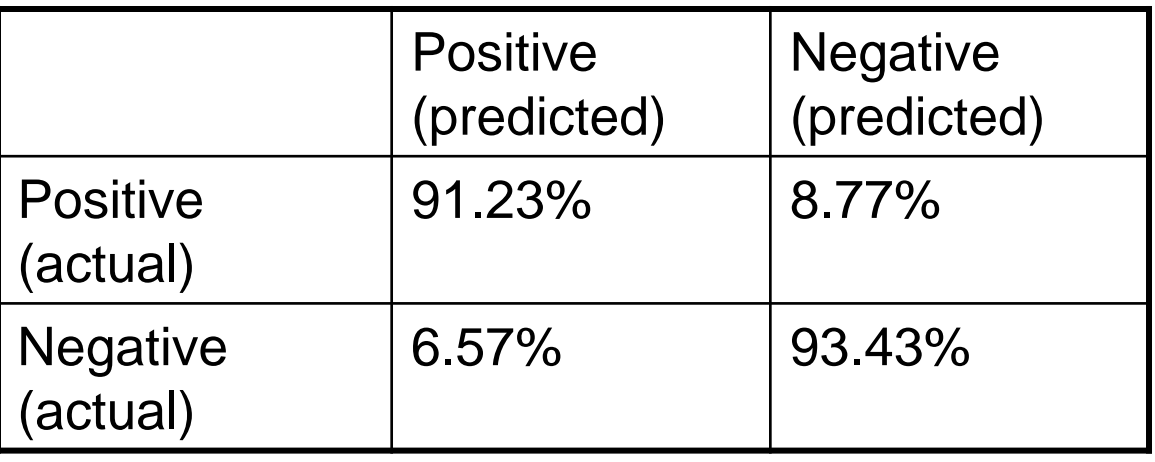

Livers (Testing)

True Positive : Green, False Positive: Blue

False Negative: Red, True Negative: Cyan

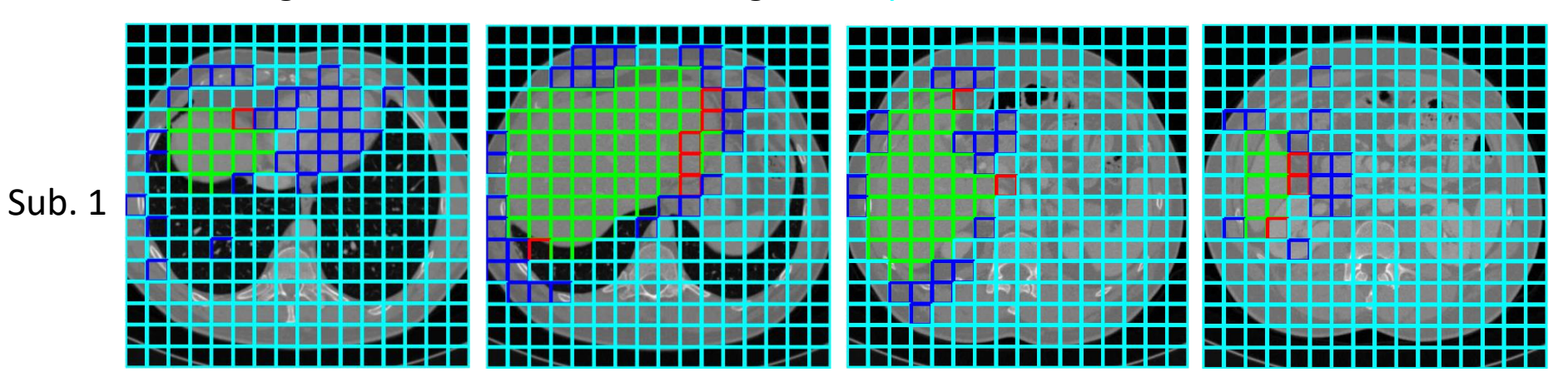

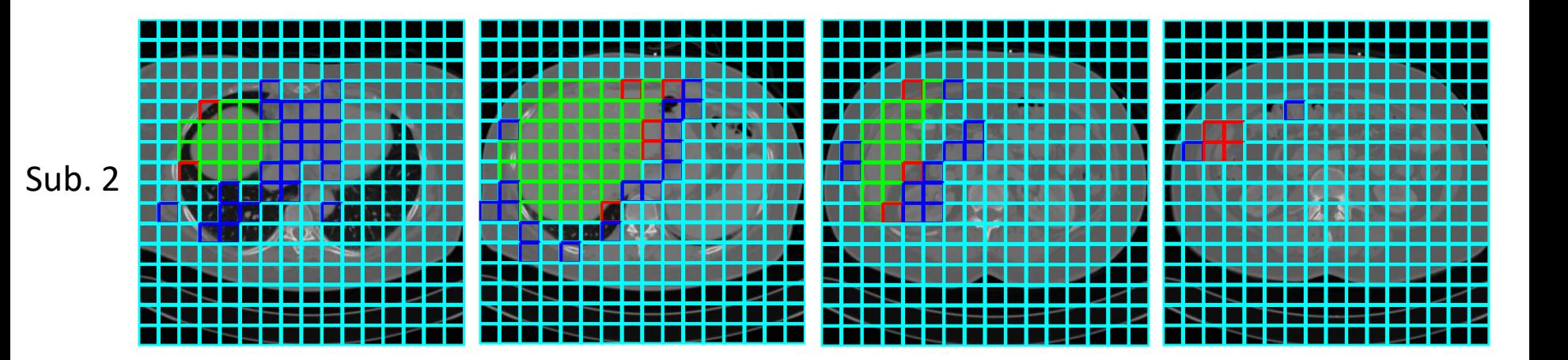

31

### Graph Cuts Based Boundary Refinement

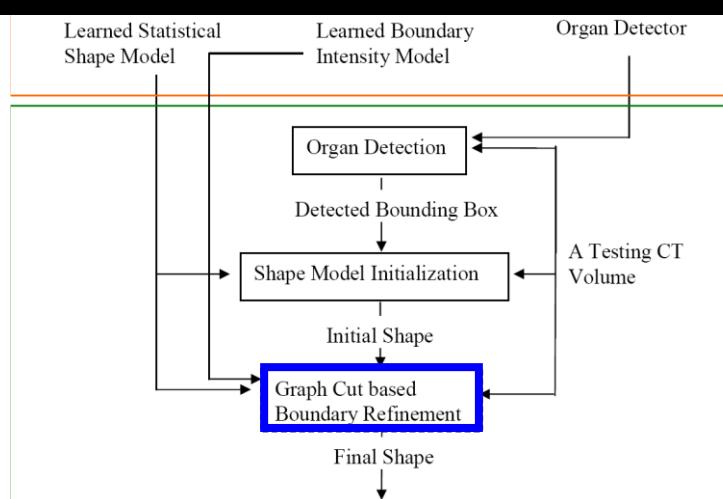

- The goal of the s-t cuts paper is to incorporate additional shape information (e.g., size) to find the boundary/shape of an organ of interest (e.g., kidney) in an image.
- Idea: Adding hard constraints to min s-t cuts
- Min s-t cuts with side constraints
	- NP-hard in general cases
	- Approximation algorithm: standard rounding algorithm
- Comparisons: with constraints vs. without constraints

Chen and Shapiro [ICPR'08]

## Results (Boundary Refinement)

#### Initial Contour Slice 1 Slice 2

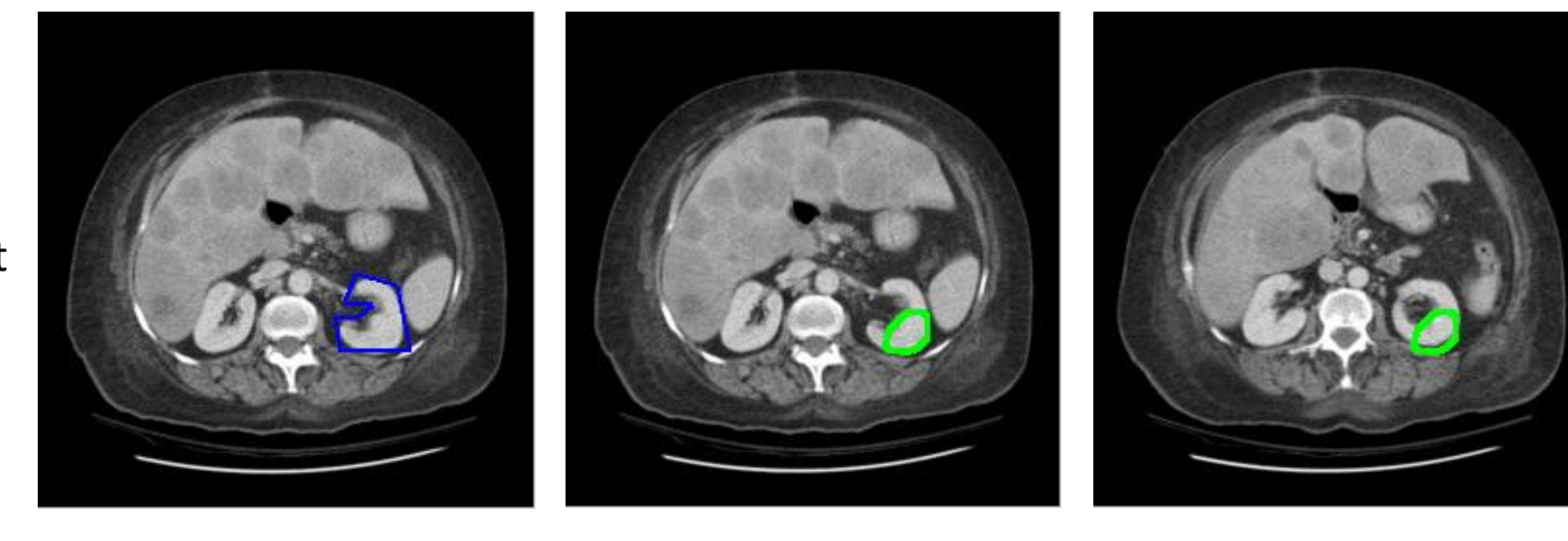

without

with

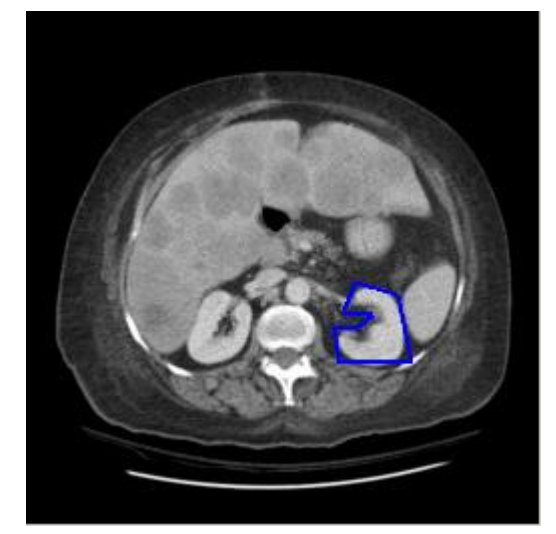

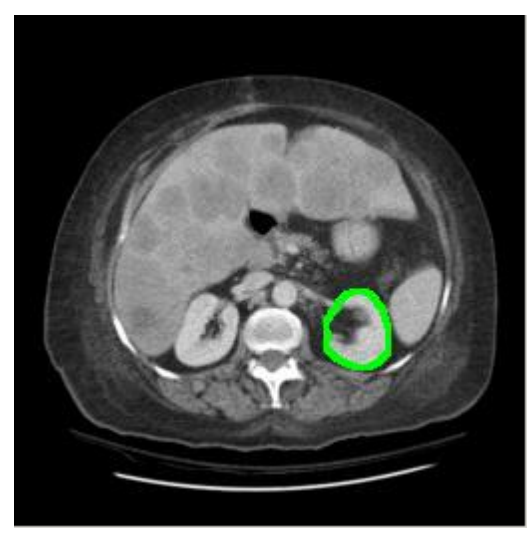

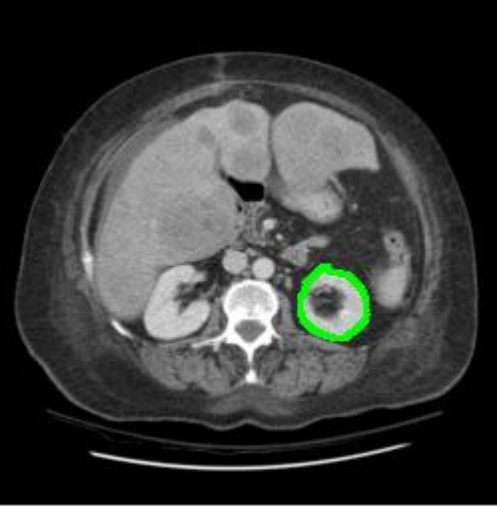

# What have we got?

- A great design.
- Several conference papers.
- No complete system, just pieces, some pieces never really done.
- Would be a space for a course or longer project.
- Livers came from here:<http://sliver07.org/>
- Here is a newer one: https://www.virtualskeleton.ch/ShapeChallenge/Start2 014
- LOTS of data challenges here: https://grandchallenge.org/all\_challenges/